# **dummy Documentation**

*Release*

**Author**

April 23, 2014

Contents

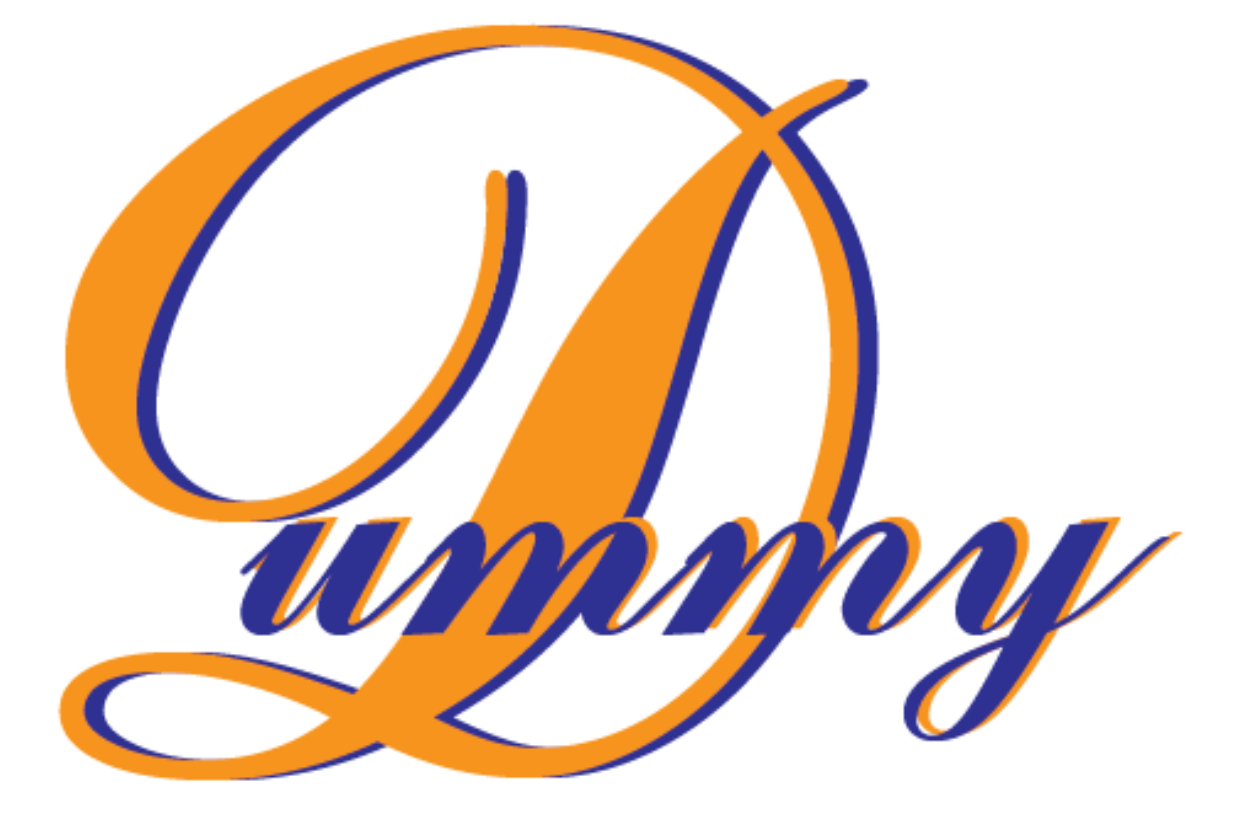

# version 0.1.0

## **Python Documentation and Releasing Project**

#### **1.1 Introduction**

This project is an attempt at documenting Python code and prepare a ready-to- release Python package, including proper tests and documentations. The ultimate goal of this project is to release a Python package of John A. Marohn [\(jam99@cornell.edu\)](mailto:jam99@cornell.edu) onto GitHub and PyPI.

Authors Hoang Long Nguyen

Email [hn269@cornell.edu](mailto:hn269@cornell.edu)

### **1.2 The dummy package**

This package is literally a dummy package. All it does is adding or subtracting two given numbers and give out a result.

#### **1.3 Links:**

ReadTheDocs: <https://readthedocs.org/projects/dummy/> GitHub: <https://github.com/hn269/dummy/>

# **1.4 Quickstart:**

- At the root document, run python setup.py install.
- Test the module with python setup.py test.
- Calling module:
	- import dummy
	- $-$  result1 = dummy.calc(n1, op, n2)
	- $-$  result2 = dummy.calc(n1,op,n2) with n1,n2 are numbers, op are operation in string '+','- $\langle$ : \*', .'.' and  $\langle x \rangle$
	- $-$  result3 = dummy.circ(r) with r the radius of a circle.

# **1.5 Dependencies:**

jinja 2.7.2 for documentation. Recommended numpy.

# **1.6 Contents:**

#### **1.6.1 dummy Package**

**dummy Package**

**dummy Module**

**The Python Documentation and Release Project**

Introduction This project is an attempt at documenting Python code and prepare a ready-to- release Python package, including proper tests and documentations. The ultimate goal of this project is to release a Python package of John A. Marohn [\(jam99@cornell.edu\)](mailto:jam99@cornell.edu) onto GitHub and PyPI.

The dummy package This package is literally a dummy package. All it does is adding or subtracting two given numbers and give out a result.

dummy.dummy.**calc**(*n1*, *op*, *n2*)

The function calc would do a calculation for the two numbers n1, n2 under the operation 'op'. n1, n2 are of numeric values, op is a string represent the operation between n1 and n2.

dummy.dummy.**circ**(*r*)

The function circ calculate the area of a circle with radius r. r is of numeric value.

**CHAPTER 2**

**Indices and tables**

- *genindex*
- *modindex*
- *search*

Python Module Index

#### d

 $d$ ummy. $\_\$ init $\_\$ ?? dummy.dummy, ??